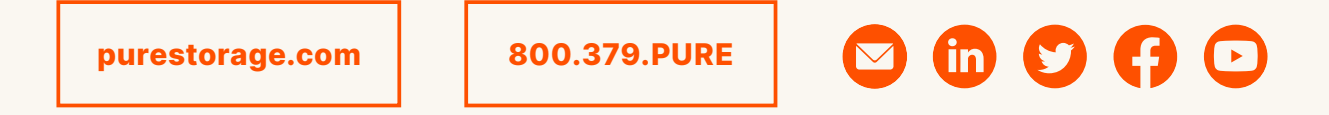

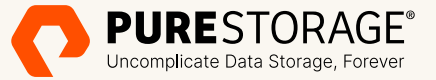

©2022 Pure Storage, Inc. All rights reserved. Pure Storage, the P logo mark, FlashArray, FlashBlade, Pure1, and Evergreen are trademarks or registered trademarks of Pure Storage, Inc. All other names may be trademarks of their respective owners.

PS2162-03 05/2022

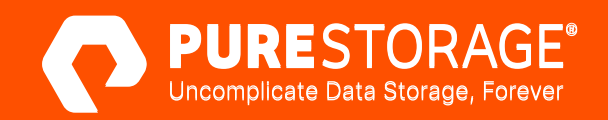

**Data Resource Kit**

# **Uncomplicate Your Open Source Databases, Forever**

## **Move Faster, More Simply, with Open Source**

Open source databases like MySQL, MariaDB, PostgreSQL, and others power mission-critical applications in many organizations. Improve application performance, optimize database operations, and protect data. Explore how you can uncomplicate your data storage to evolve your open source databases in this **[solution brief](https://www.purestorage.com/docs.html?item=/type/pdf/subtype/doc/path/content/dam/pdf/en/solution-briefs/sb-pure-modern-data-experience-mysql-mariadb.pdf/context/solutions/applications/open-source-databases.html)**.

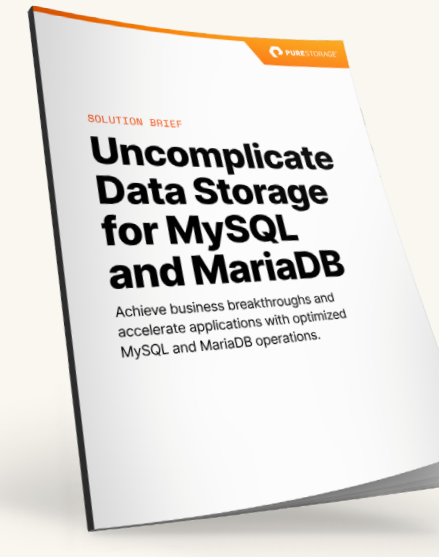

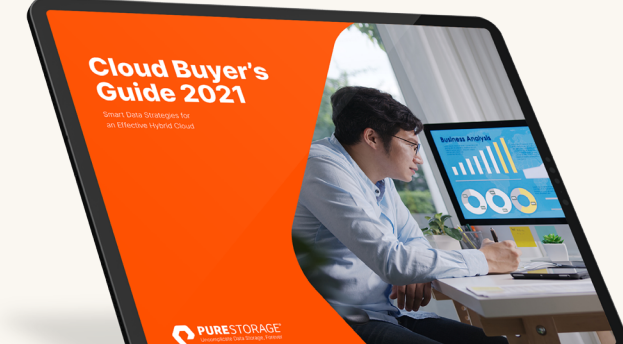

## **Cloud Buyer's Guide**

Hybrid cloud deployments involve many factors, from migrating to cloud-native application architecture and optimizing apps to take advantage of cloud-native features, to re-hosting by migrating applications to the cloud without code changes. For more detail and

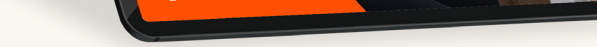

factors to consider, check out our **[buyer's guide](https://www.purestorage.com/resources/type-a/hybrid-cloud-buyers-guide.html)**.

### **Real-World Stories of Data Heroes**

Organizations can't achieve successes like these without the IT heroes that work among us. Your friendly neighborhood IT department is where your organization's superheroes battle the harmful effects of legacy storage on your business's applications and data. **[Read more case studies.](https://www.purestorage.com/docs.html?item=/type/pdf/subtype/doc/path/content/dam/pdf/en/ebooks/eb-real-world-stories-data-heroes.pdf)**

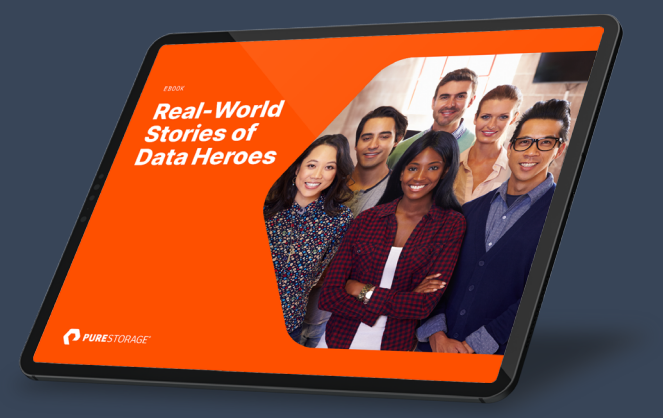

Prefer the hands-on method? Then try out our **FlashArray test drive** to see how easy it is to use Pure technology for your applications and databases.

Get personalized guidance for every stage of your hybrid-cloud adventure. Whether you are just starting out or a seasoned expert, our SQL Server solution specialists are ready to help. Contact a [Pure specialist today.](https://www.purestorage.com/schedule-a-meeting.html)

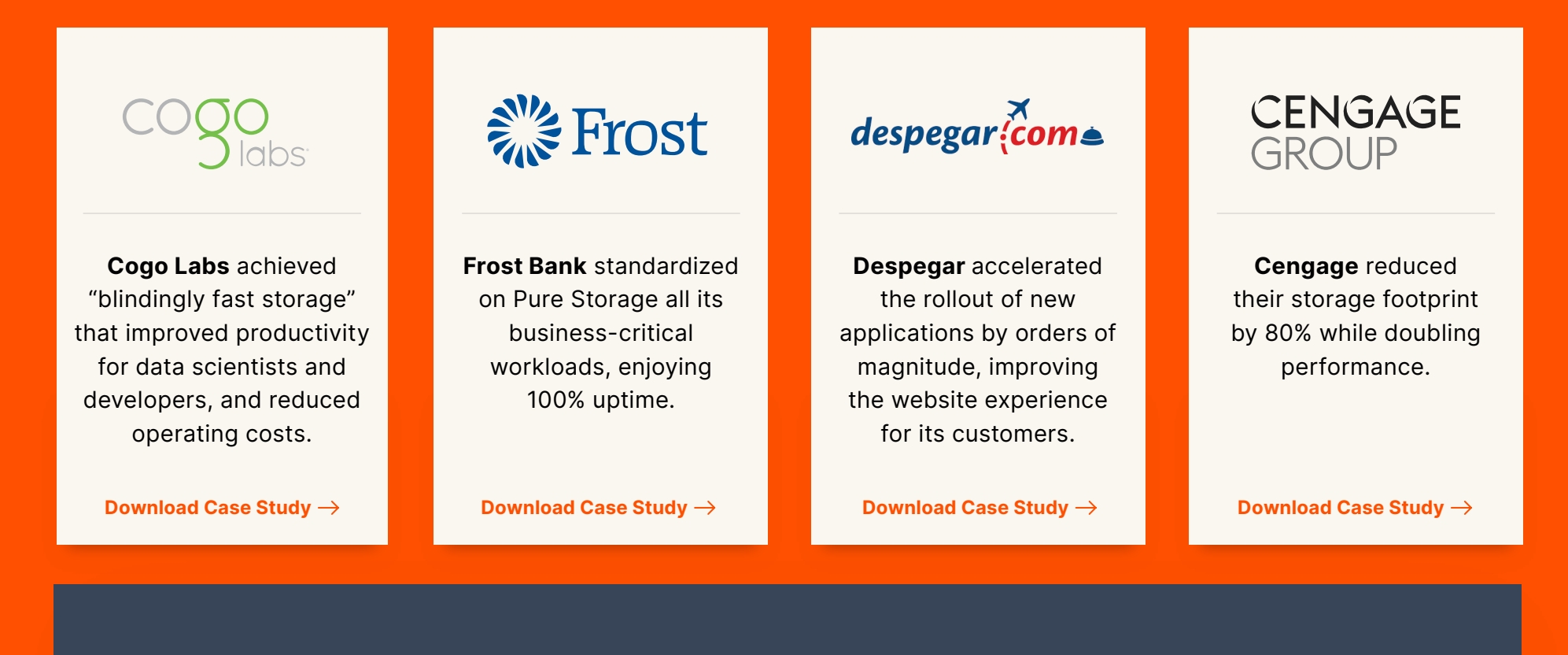

# **Get Inspired**

Learn how other organizations achieved success.

# **Inform Your Strategy**

Pure Technical Guides, webinars, and blogs deliver the details you need to build your ideal solution.

> Gain insights into protecting PostgreSQL with this best practices guide that covers common tools such as pg\_dump, pg\_restore, pg\_basebackup, and pgBackRest with FlashBlade for backup storage.

#### **Protecting Mission-critical PostgreSQL Applications**

Discover how FlashBlade® delivers on the promise for fast recovery with mission-critical applications based on open source databases like MySQL and its variants.

#### **Rapid Restore for MySQL and MariaDB**

**[Read the White Paper](https://www.purestorage.com/docs.html?item=/type/pdf/subtype/doc/path/content/dam/pdf/en/white-papers/wp-open-source-databases-with-flashblade.pdf)**

Learn architectural tips and best practices to help your team manage small to large-scale MariaDB operations and deliver a superior application performance.

#### **Accelerating your Digital Business on MariaDB & Scaling Outcomes**

**[Watch the Webinar](https://www.purestorage.com/video/webinars/accelerating-your-digital-business-on-mariadb/6276063092001.html?exp=52ondemand)**

Learn how volume snapshots on FlashArray™ can eliminate replication time to availability for MySQL and MariaDB.

#### **Eliminate MySQL and MariaDB Replication Time to Availability**

**[Read the Blog](https://blog.purestorage.com/purely-technical/eliminate-mysql-and-mariadb-replication-time-to-availability/)**

**[Read the White Paper](https://www.purestorage.com/docs.html?item=/type/pdf/subtype/doc/path/content/dam/pdf/en/white-papers/wp-protecting-postgresql-flashblade.pdf)**

# **Accelerate Your Data**

#### **Try It Yourself**

#### **Here to Help**

## **[purestorage.com/accelerateyourdata](https://purestorage.com/accelerateyourdata)**

Get More Information: